## **МІНІСТЕРСТВО ОСВІТИ І НАУКИ УКРАЇНИ ХЕРСОНСЬКИЙ ДЕРЖАВНИЙ УНІВЕРСИТЕТ**

Медичний факультет Кафедра хімії та фармації

# **ВИКОРИСТАННЯ СУЧАСНИХ КОМП'ЮТЕРНИХ ТЕХНОЛОГІЙ ДЛЯ РОЗРОБЛЕННЯ ПРЕЗЕНТАЦІЙ З КУРСУ ОРГАНІЧНОЇ ХІМІЇ**

### **Кваліфікаційна робота (проєкт)**

на здобуття ступеня вищої освіти «бакалавр»

Виконав: студент IV курсу Спеціальності 102 Хімія Освітньо-професійної програми «Хімія» Іванов Дмитро Олександрович Керівник: к.х.н., доцент Речицький О.Н. Рецензент: к.х.н., доцент Повстяний В. М.

### **ЗМІСТ**

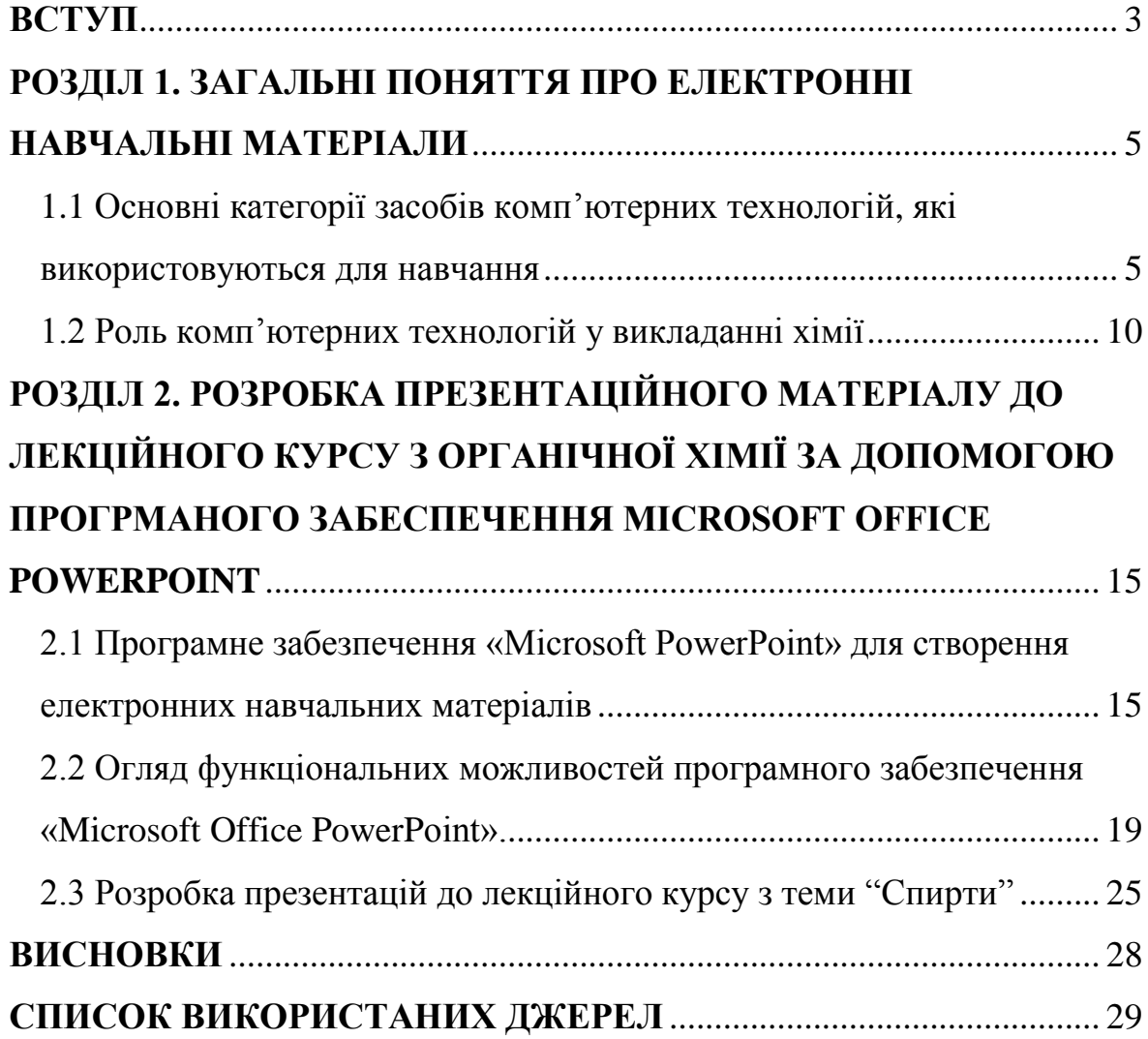

#### **ВСТУП**

<span id="page-2-0"></span>**Актуальність теми.** Одним із сучасних напрямків розвитку сучасної науково-технічної революції є інформатизація, ключовими процесами якої є комп'ютеризацію та медіатизація. Інформатизація навчального процесу ґрунтується на створені, впровадженні та розвитку комп'ютерно-орієнтованого освітнього середовища за допомого інформаційних систем, ресурсів, мереж і технологій. Головною метою інформатизації є комплексна перебудова педагогічного процесу та підвищення його ефективності.

Питання навчання – це питання не тільки змісту і цілі, але також засобів і технологій. В практичній діяльності викладача, найбільш зручним засобом для впровадження інформаційних систем є програмне забезпечення «Microsoft Office Power Point», що входить до складу пакету Microsoft Office і є лідером серед систем для створення презентації.

Актуальним залишається питання розробки ефективних презентацій для студентів, які навчається на хімічних спеціальностях. За допомогою презентацій, дуже легко подавати структурований матеріал, донести його більш цікаво, що допоможе студентам в його запам'ятовуванні.

**Мета роботи.** Розробка презентації до обраних тем лекційного курсу органічної хімії.

Відповідно до мети було поставлено наступні **завдання:**

1. Провести аналіз літературних джерел з приводу основних категорій засобів комп'ютерних технологій, які використовуються у навчанні.

2. Розкрити роль комп'ютерних технологій у навчанні хімії.

2. Здійснити огляд функціональних можливостей програмного забезпечення «Microsoft Office Power Point».

3. Розробити презентації до обраних тем лекційного курсу з органічної хімії.

**Об'єкт роботи.** Програмне забезпечення Microsoft Office PowerPoint

**Предмет роботи.** Презентації до лекційного курсу органічної хімії з теми «Спирти».

Для реалізації поставленої мети та завдань використовувались наступні наукові **методи дослідження:**

- аналіз – для структурованого подання інформації про основні категорії засобів комп'ютерних технологій, які використовуються для навчання;

- порівняння – для визначення переваг та недоліків програмного забезпечення Microsoft Power Point;

- науковий синтез – для опрацювання теоретичної інформації та формування висновків.

**Практичне значення отриманих результатів.** Створенні презентації можна використовувати в закладах вищої освіти при викладанні органічної хімії. Використання презентацій значно покращує рівень запам'ятовування інформації студентами.

# <span id="page-4-0"></span>**РОЗДІЛ 1. ЗАГАЛЬНІ ПОНЯТТЯ ПРО ЕЛЕКТРОННІ НАВЧАЛЬНІ МАТЕРІАЛИ**

### <span id="page-4-1"></span>**1.1 Основні категорії засобів комп'ютерних технологій, які використовуються для навчання**

Сучасний процес навчання характеризується збільшенням використання комп'ютерних технологій. Комп'ютерні технології навчання – це процеси збору, обробки і переробки, зберігання та передачі інформації студентові за допомогою комп'ютера. Ефективність використання нових технологій на заняттях характеризується наступними факторами [1, с. 45]:

- висока ступінь наочності;
- різноманітність форм представлення інформації;
- зменшення рутинної роботи, яка відвертає увагу від засвоєння основного змісту;
- можливість створення комп'ютерних моделей різноманітних процесів і об'єктів;
- можливість розподілити роботу студентів у залежності від рівня їх підготовки, використовуючи сучасні інформаційні технології;
- можливості комп'ютера допомагають студентові активно приймати участь у процесі пізнавання та навчання;
- можливість організації індивідуальної та колективної дослідницької роботи.

Комп'ютерні технології є один із основних пріоритетів в розвитку сучасної вищої освіти. Існує чотири основи впровадження комп'ютерних технологій в освіті: професійна, соціальна, педагогічна і каталітична. Соціальна основа охоплює визнання ролі, яку відіграють комп'ютерні технології суспільстві в наш час, а також в необхідності для освіти відображати інтереси суспільства шляхом використання комп'ютерних технологій для студента. Комп'ютерні технології можуть створювати каталітичний ефект на вдосконалення викладання, адміністративного управління, а також на підвищення ефективності освіти та змінення відносин між студентами та викладачами [2, с. 164].

Впровадження комп'ютерних технологій у навчальний процес повинно відбуватись за підтримки спеціальних підрозділів університету. Головним завданням таких підрозділів є наповнення навчальнометодичним матеріалом комп'ютерний сервер, який можна зв'язати з локальною мережею закладу та з науково освітньою мережею [1, с. 46 ].

Класична навчальна робота відбувається при безпосередньому контакті викладача зі студентами на лекціях, практичних і семінарських заняттях. Дистанційна форма навчання повністю побудована на використанні комп'ютерних технологій для взаємодії викладача зі студентами і в роботі з начальним матеріалом.

В організації навчального процесу виділяють такі основні складові: практичні заняття, лекції, контроль. Основна мета лекцій, це послідовне подання теоретичного матеріалу відповідно до освітньої програми. Практичні заняття (семінари, лабораторні роботи) дають можливість розвинути навички використання теоретичних знань, отриманих на лекціях. Основна мета контролю, це встановлення ступеня засвоєння пройденого матеріалу й планування роботи над помилками та недоліками. Ці складові використовуються й при електронному способі навчання [3, с. 42].

Комп'ютерні технології відкривають широкий спектр можливостей для використання їх у навчальному процесі. Їх можна розділити на три основні категорії, на базі яких організовується система електронного навчання [2, с.165]:

- комп'ютерні тестові системи;

- електронні навчальні матеріали;
- системи управління навчанням.

Електронні навчальні матеріали є основою інформаційного наповнення навчального предмета. До цих матеріалів належать:

- електронні методичні розробки до семінарів, лабораторних і практичних занять;
- бази даних і знань (закони, міжнародні стандарти та системи тощо);
- електронні підручники та матеріали лекцій;
- засоби для набуття практичних навичок (дистанційні віртуальні та лабораторії, комп'ютерні тренажери, практикуми).

Комп'ютерні тестові системи надають інструментарій для:

- проміжного та кінцевого контролю результатів засвоєння матеріалу (колоквіуми, атестації, заліки, іспити);
- контролю підготовки до лабораторних і практичних занять;
- проведення контрольних робіт за матеріалами семінарів і лекцій;
- визначення рейтингу студентів;
- самоконтролю знань в інтерактивному режимі*.*

Системи управління навчанням допомагають в організації навчального процесу, а саме [4, с. 356 ]:

- надання контрольованого доступу до навчальних матеріалів;
- проведення навчально-адміністративної роботи (створення навчальних груп, навчальних планів і організація розкладу занять);
- організації індивідуальної і колективної роботи викладача і студентів.

Ці категорії засобів можна застосовувати як разом, так і окремо. Наприклад маючи електронний підручник, студент може користуватись ним без застосування комп'ютерної тестової системи та системи управління навчанням. Так само окремо можна користуватись тестовою системою для оцінювання знань студентів. Для виконання лише адміністративних функцій (наприклад електронного деканату) без зв'язку із навчальними матеріалами й тестами можна окремо використовувати систему управління навчанням. Однак значно ефективнішим є застосування зазначених категорій засобів при їх взаємодії. У цьому випадку вони створюють повнофункціональну систему управління навчанням [3, с. 43].

Насиченість електронними навчальними мультимедійними засобами впливає на різні види пам'яті та сприяє кращому засвоєнню матеріалу. Такі засоби дозволяють задіяти три види пам'яті: слухову, зорову, асоціативну. Додаткову функціональність у роботі з електронним підручником надають програмні служби, що дозволяють створювати електронні закладки та гіперпосилання, контекстний пошук, користуватися словниками та довідковими, базами даних та електронним блокнотом [5, с. 122].

### *Електроні навчально-методичні матеріали*

#### Електроні лекції та презентації

Найпростіші в розробці методичні матеріали. Знання середовища підготовки електронних матеріалів MS Power Point дозволяє викладачеві самостійно створювати наочне уявлення матеріалів, що вивчаються.

Системи для пошуку інформації

Системи для пошуку інформації або інформаційно-пошукові системи, давно використовуються в самих різних сферах діяльності. Але для освіти це ще досить новий вид програмного забезпечення. У той же час сучасні вимоги до інформаційної компетентності потребують високого рівня знань в області пошуку, структурування і зберігання інформації. Викладачі можуть використовувати самі, а також запропонувати студентам різні інформаційно-пошукові системи: електронні каталоги бібліотек, пошукові системи в Internet, інформаційно-пошукові системи центрів науково-технічної інформації. Електронні словники та енциклопедії, гіпертекстові і гіпермедіа системи являють собою системи як для навчання, так і для пошуку інформації [6, с. 1649].

У практиці навчання використовують чотири основні методи навчання:

- репродуктивний;
- проблемний;
- пояснювально-ілюстративний;
- дослідницький.

З огляду на те, що перший метод не передбачає наявності зворотного зв'язку між студентом і системою навчання, його використання в системах із використанням користуванням комп'ютера не є доцільним.

Репродуктивний метод навчання передбачає засвоєння знань, що повідомляються студентові викладачем і (або) персональним комп'ютером, і організацію діяльності студента у відтворені вивченого матеріалу і його застосування в аналогічних ситуаціях. Використання цього методу з використанням комп'ютера дозволяє значно поліпшити якість організації навчального процесу, але не дозволяє радикально змінити його в порівнянні з традиційною схемою навчання. У цьому плані більш виправданим є застосування проблемного і дослідницького методів [7, с. 5].

Проблемний метод навчання використовує можливості персонального комп'ютера для організації навчального процесу як постановки та пошуку способів вирішення деякої проблеми. Головною метою є максимальне сприяння та активізація пізнавальної діяльності учнів. У процесі навчання передбачається рішення різних за складністю завдань на основі отриманих знань, а також вилучення та аналіз ряду додаткових знань, необхідних для вирішення поставленої проблеми. При цьому важливе місце відводиться розвитку навичок по збиранню, аналізу, впорядкуванню та передачі інформації.

Дослідницький метод навчання із застосуванням персонального комп'ютера забезпечує самостійну творчу діяльність студентів в процесі проведення науково-технічних досліджень в рамках заданої тематики. Дослідницький метод навчання передбачає вивчення методів об'єктів і ситуацій в процесі впливу на них. Для досягнення успіху важлива наявність середовища, що реагує на дії. У цьому плані незамінним засобом є моделювання, тобто імітаційне передання реального ситуації, об'єкта або середовища в динаміці.

Комп'ютерні моделі відзначають рядом серйозних переваг перед моделями інших видів через свою гнучкість і універсальність. Використання моделей на комп'ютері дозволяє уповільнювати і прискорювати хід часу, стискати або розтягувати простір, імітувати виконання високовартісних небезпечних або просто неможливих в дій в реальному світі [8, с. 681].

#### <span id="page-9-0"></span>**1.2 Роль комп'ютерних технологій у викладанні хімії**

В умовах модернізації системи освіти виникають нові проблеми і завдання, над вирішенням яких працюють викладачі. Однією з проблем є зниження зацікавлення студентів та школярів в такій важливій для сучасності науці як хімія, і відповідно зниження зацікавлення в навчальній дисципліні – хімія.

Застосування комп'ютерних технологій дозволяє викладачеві збагатити заняття динамічними ілюстраціями, подати навчальний матеріал в естетичній, доступній і захоплюючій формі. Використання мультимедійних презентацій доцільно на будь-якому етапі проведення лекції і на будь-якому етапі вивчення теми. Ця форма дозволяє представити навчальний матеріал як сукупність яскравих опорних образів, що дозволяє полегшити запам'ятовування і засвоєння матеріалу, що вивчається [9, с. 26].

Подача навчального матеріалу у вигляді мультимедійної презентації може скоротити час навчання, підвищує творчу активність студентів. Їх приваблює новизна проведення таких лекцій, викликає інтерес. Мультимедійні технології дають можливість комбінувати на одному занятті значну кількість цікавих завдань, а також залучати все більшу і більшу кількість студентів.

Очевидно, що використання комп'ютерних технологій забезпечує оперативність, наочність і ємність подачі інформації за короткий проміжок часу. Комп'ютерні технології дозволяють домогтися якісно вищого рівня наочності пропонованого матеріалу, значно розширюють можливості включення різноманітних вправ в процесі навчання, пожвавлюють навчальний процес, сприяють підвищенню його динамізму, що в кінцевому рахунку, веде до досягнення головної мети – формування позитивного ставлення учнів до досліджуваного матеріалу.

Мета педагогічної діяльності орієнтована на підвищення якості освіти шляхом впровадження та інтеграції сучасних освітніх комп'ютерних технологій, при цьому інформаційним відводиться провідне місце [10, с. 484].

Для досягнення поставленої мети в галузі викладання хімії характеризується наступними завданнями:

- розглянути основні принципи і методичні прийоми побудови комп'ютеризованих методик навчання хімії;
- створити умови для формування ключових компетенцій студентів з акцентом на інформаційні технології;
- адаптувати використання інформаційних комп'ютерних технологій до умов процесу навчання хімії;
- сприяти створенню здоров'язберігаючих середовища навчання.

Реалізація зазначених завдань і цілей в навчальному закладі можлива завдяки наявності відповідної матеріальної бази, створеної в рамках програми комп'ютеризації освітніх установ [10, с. 484].

Реалізації нового підходу до викладання у вищих навчальних закладах із застосуванням інформаційних технологій потребує знань можливостей, що надаються комп'ютером для удосконалення навчального процесу на кожному етапі уроку [7, с. 5].

Так, на етапі підготовки до заняття, комп'ютер надає можливості:

- створювати комп'ютерні моделі конспекту теми, курсу в цілому, а також кожної окремої лекції;
- забезпечувати основний матеріал додатковою інформацією;
- максимально доцільно розташовувати матеріал;
- підбирати і систематизувати матеріал з урахуванням особливостей студентів.

У практиці викладання хімії застосовуються різні форми інформаційного супроводу. Найбільш ефективним і простим прийомом є використання готових програмних засобів, які мають великий потенціал і дозволяють змінювати способи їх застосування виходячи з змістовних і організаційних особливостей освітнього процесу [3, 45].

Комп'ютерне моделювання виявляється незамінним при вивченні хімічних процесів, безпосереднє спостереження за якими неможливо або утруднено. Таким прикладом може служити розгляд процесу електролітичної дисоціації, вивчення реакцій йонного обміну, де наочно, в русі представлені процеси, що відбуваються в розчині між йонами.

Комп'ютерні технології дають можливість демонструвати реакції з вибуховими або отруйними речовинами, рідкісними або дорогими реактивами, процеси, що протікають надто швидко або повільно. Наприклад, при вивченні електрохімічної корозії студенти протягом декількох хвилин можуть розглянути механізм цього вкрай повільного процесу [8, с. 684].

Викладання хімії є специфічним в порівнянні з іншими дисциплінами, оскільки передбачає проведення лабораторних робіт. В цьому випадку комп'ютер є ефективним помічником викладача. Проведення дослідів в лабораторії має значні переваги, але при вивченні токсичних речовин (наприклад, галогенів) віртуальний світ дає можливість проводити хімічний експеримент без загрози для здоров'я. Якщо в навчальній лабораторії відсутнє необхідне обладнання, використання спеціалізованих комп'ютерних програм дає можливість компенсувати цей недолік [11, с. 323].

Ще одним аргументом на користь застосування комп'ютерних технологій є можливість швидкого і ефективного контролю знань студентів. Більшість електронних підручників містить вправитренажери, завдання з рішеннями, тестові завдання. Окремі програми містять електронний журнал, який дозволяє фіксувати рівень знань студента з кожної теми курсу (враховуються не тільки відмітка і число спроб вирішення, але і витрачений час на виконання завдань). Система оцінки результатів надає можливість визначити рейтинг студента по кожній темі, простежити динаміку успішності та скорегувати навчальний процес відповідно до показаними результатами. Крім того, використання контролюючих програм сприяє формуванню адекватної самооцінки у студентів.

Незважаючи на ряд переваг готових програмних продуктів, інформація на деяких з них викладається дуже сухо, зустрічаються помилки принципового характеру. Тому виникає потреба в створенні власних інформаційних продуктів. Комп'ютерні презентації – ефективний метод уявлення і вивчення будь-якого матеріалу. Застосування слайд-фільмів (Power Point) забезпечує більш високий рівень проведення лекції, його інформаційну насиченість, динамічність, наочність. При створенні презентації використовуються дані електронних підручників, інформація мережі Інтернет, на слайдах розміщуються необхідні формули, схеми хімічних дослідів відповідно до послідовності вивчення матеріалу на занятті. З метою своєчасного усунення прогалин в знаннях і закріплення найбільш важливих питань теми на останньому слайді поміщаються контрольні завдання. Якщо студенти не можуть відповісти на будь-яке питання, то є можливість повернути слайд, який містить відомості для правильної відповіді. Таким чином здійснюється розбір матеріалу, що викликав труднощі [9, с. 32].

Наявність великого набору інформаційних об'єктів в презентації дає викладачеві можливість представити досліджуваний об'єкт або процес у всьому різноманітті його проявів і властивостей, а також більш чітко і точно визначити його місце і значення в системі наукових знань про навколишній світ [5, 139].

Дуже важливо, що використання інформаційних технологій органічно вписується в структуру будь-якого заняття, дає можливість стимулювати пошукову діяльність студентів на сучасному рівні, а також формувати навчальну мотивацію і ключові компетенції студентів.

Отже, сучасний процес навчання характеризується збільшенням використання у ньому комп'ютерних технологій. Комп'ютерні технології навчання – це процеси збору, обробки і переробки, зберігання та передачі інформації студентові за допомогою комп'ютера. Комп'ютерні технології відкривають широкий спектр можливостей для використання їх у навчальному процесі. Застосування комп'ютерних технологій дозволяє викладачеві збагатити заняття динамічними ілюстраціями, подати навчальний матеріал в естетичній, доступній і захоплюючій формі. Використання мультимедійних презентацій доцільно на будь-якому етапі вивчення теми і на будь-якому етапі проведення лекції.

# <span id="page-14-0"></span>**РОЗДІЛ 2. РОЗРОБКА ПРЕЗЕНТАЦІЙНОГО МАТЕРІАЛУ ДО ЛЕКЦІЙНОГО КУРСУ З ОРГАНІЧНОЇ ХІМІЇ ЗА ДОПОМОГОЮ ПРОГРМАНОГО ЗАБЕСПЕЧЕННЯ MICROSOFT OFFICE POWERPOINT**

### <span id="page-14-1"></span>**2.1 Програмне забезпечення «Microsoft PowerPoint» для створення електронних навчальних матеріалів**

Microsoft PowerPoint (повна назва – Microsoft Office PowerPoint) – це програмне забезпечення, яке дозволяє створювати та відтворювати навчальний матеріал у вигляді презентацій будь-якої складності. Програма Microsoft PowerPoint дозволяє структурувати та демонструвати навчальний матеріал у вигляді слайд-шоу на комп'ютері [12, c. 365].

Презентація PowerPoint дозволяю розміщувати на слайдах текст, графічні елементи, діаграми, таблиці та схеми. Програма пропонує ряд інструментів, які дозволяють легко форматувати і створювати привабливі слайди. Залежно від місця використання презентації розрізняються певними особливостями:

- навчальні презентації;
- презентації для електронної розсилки;
- презентації для мобільних телефонів;
- презентації для відеодемонстрації;
- презентації для підтримки заходів;
- презентація, створена для самостійного навчання.

Навчальні презентації використовуються для проведення заняття в навчальному закладі. Разом з навчальною презентацією зазвичай викладач може використовувати свій конспект лекції. До навчальних презентацій висуваються наступні вимоги [13, c. 10]:

- відсутність нагромадження, чіткий порядок у всьому;
- стислий виклад матеріалу, максимальна інформативність тексту;
- використання слів і скорочень, уже знайомих аудиторії;
- наявність коротких та лаконічних заголовків, маркованих та нумерованих списків;
- ретельно структурована інформація;
- важливу інформацію треба подавати виділеним та великим шрифтом і розміщувати в лівому верхньому кутку слайда;
- другорядну інформацію бажано розміщувати внизу слайда;
- кожному положенню (ідеї) треба відвести окремий абзац;
- головну ідею треба викласти в першому рядку абзацу;
- пояснення треба розміщувати біля ілюстрацій, із якими вони мають з'являтися на екрані одночасно;
- використовуйте табличні форми подання інформації (схеми, діаграми) для ілюстрації найважливіших фактів;
- графіка має органічно доповнювати текст;
- інструкції до виконання завдань необхідно ретельно продумати щодо їх чіткості, лаконічності, однозначності;
- усю текстову інформацію потрібно ретельно перевірити на відсутність граматичних, орфографічних і стилістичних помилок;
- продуктивність сприйняття збільшується, якщо одночасно задіяні слуховий і зоровий канали сприйняття інформації.

Підсумовуючи вище сказане можна сказати, що кожен слайд повинен відображати одну думку, текст має складатися з простих речень та коротких слів. Кожен рядок повинен містити приблизно 6-8 слів, також на слайді повинно міститись не більше 6-8 рядків. Презентаційні слайди повинні бути оформлені в одному стилі.

При створені презентації також потрібно звертати увагу на кольори слайдів. Стимулюючі (теплі) діють як подразники, та збуджують нервову система (за спаданням інтенсивності впливу: червоний, оранжевий, жовтий). Дезінтегруючі (холодні) кольори викликають сонливий стан та заспокоюють. Нейтральні кольори: світлорожевий, коричневий жовто-зелений. Поєднання двох кольорів – кольору фону та кольору символів – має суттєвий вплив на зоровий комфорт, деякі пари кольорів можуть спричиняти стрес та стомлювати зір (наприклад: зелені символи на червоному фоні) [14, c. 44].

Найкращим поєднанням кольору шрифту та фону є: чорний на білому, білий на темно-синьому, жовтий на синьому. Всі слайди повинні бути оформлені притримуючись однієї кольорової схеми. Наявність в якості фону малюнка, може підвищувати стомлюваність очей та знижувати ефективність прийняття інформації. Краще запам'ятовуються. Чіткі, яскраві малюнки, які швидко змінюються, миготять. Знизити якість прийнятті інформації може будь-який другорядний об'єкт, що рухається, відвертаючи увагу та порушуючи динаміку. Показ слайдів, який супроводжується з мелодією, сприяє розсіюванню уваги і знижує продуктивність навчання. Кожна людина спроможна запам'ятовувати одночасно не більше трьох визначень, фактів та висновків одночасно розміщених на слайді [16, c. 258].

Існують певні правила використання шрифтів для презентації:

1. Кожен шрифт (написання + гарнітура) повинен мати одне змістове навантаження:

напівжирний шрифт – назви структур документа;

- курсив – використовується для логічного наголосу, зокрема, на формулюванні основних положень та означень;

- «прямий» звичайний – для основного масиву інформації.

2. Тексти презентацій, які використовують у психологічно напруженій нестандартній ситуації, треба подавати гарнітурною зі спрощеним алгоритмом розпізнавання, наприклад, шрифтом Arial. Це доцільно під час роботи з умовами олімпіадних завдань, нормативними актами, інструкціями правил безпеки, угодами з правовими чи майновими наслідками тощо.

3. Бажано уникати використання більше трьох різних шрифтів на одному слайді. Це викликає передчасне стомлення читача, оскільки він постійно намагатиметься обрати алгоритм розпізнавання шрифту [17, c.159].

4. Математичні формули подаються зазвичай шрифтом Times New Roman, при цьому всі змінні виділяють – курсивом, решта символів (знаки математичних дій, дужки, усталені назви функцій (cos, sin тощо) – звичайним «прямим» шрифтом.

### *Основні переваги використання програмного застосунку Microsoft PowerPoint*

- Майстер автозаповнення проведе по всіх етапах створення нової презентації; в документах наведено умовний текст, який легко замінити на необхідну нам інформацію.
- За допомогою шаблонів оформлення слайдів презентації можна автоматично додати колір, зразки фону і спеціальні шрифти.
- Режими «Структура» та «Сортувальник слайдів» допомагають спростити логічне впорядкування слайдів презентації.
- В програмі можна підібрати анімації для додавання ефектів переходу від слайда до слайда, що зробить презентацію візуально більш привабливою.
- До слайдів презентації можна зробити більш цікавими шляхом додавання графічних елементів, що робить їх цікавіше. Бібліотека графічних елементів містить також кліпи і звуки.

### *Недоліки використання програмного застосунку Microsoft PowerPoint*

- Рядок відображається непрозорою.

- Прозорість при суцільний заливці відображається менш чітко.
- Заливка стає непрозорою.
- Згладжування не підтримується, текст і графіка відображаються менш гладкими.
- Параметри на відображення слайдів не впливають.
- Заливання відображаються без обертання.

### <span id="page-18-0"></span>**2.2 Огляд функціональних можливостей програмного забезпечення «Microsoft Office PowerPoint».**

Для створення презентації необхідно запустити програму PowerPoint через команду Пуск → Всі програми → Microsoft Office → Microsoft Office PowerPoint. Далі в програмі по команді «Файл» створити новий файл і вибрати варіант створення презентації: нова презентація, тобто без дизайну і змісту, або за допомогою шаблонів презентації – створення презентації за готовими зразками [18, c. 19].

Поточний слайд відображається в центральній частині вікна, в лівій частині вікна відображаються всі створені слайди. Для додавання наступного слайда в презентацію необхідно натиснути на панелі інструментів «Створити слайд» або вибрати будь-який слайд в лівій частині вікна, натиснути клавішу «Enter».

Будь-яку презентацію рекомендується починати зі слайдазаголовка, в якому вказується тема навчальної презентації. За допомогою команди «Макет», на панелі завдань, можна змінити макет обраного слайда, обравши один із запропонованих [19, c. 110].

#### **Введення тексту**

При створення нової презентації на базі шаблону, введення тексту фактично являє собою заміну вставлених Power Point елементів на кожному слайді. При роботі з порожньою презентацією введення тексту багато в чому нагадує роботу з форматами авторозмітки Power Point. Єдина відмінність між ними – шаблон представляє користувачеві яскравий дизайн і ряд припущень щодо змісту, тоді як авторозмітку надає простий фон і резервує місце на слайді для інформації, яка туди буде занесена. Місцезаповнювачі, в чомусь схожі на шаблони всередині шаблонів. Оточені пунктирним або штриховим контуром, вони форматуються певним шрифтом із символів заданого розміру. За замовчуванням Power Point автоматично виробляє перенесення тексту, який в спеціальне текстове поле, так що клавішу Enter слід натискати тільки при необхідності почати новий абзац (Рис. 2.1.) [21].

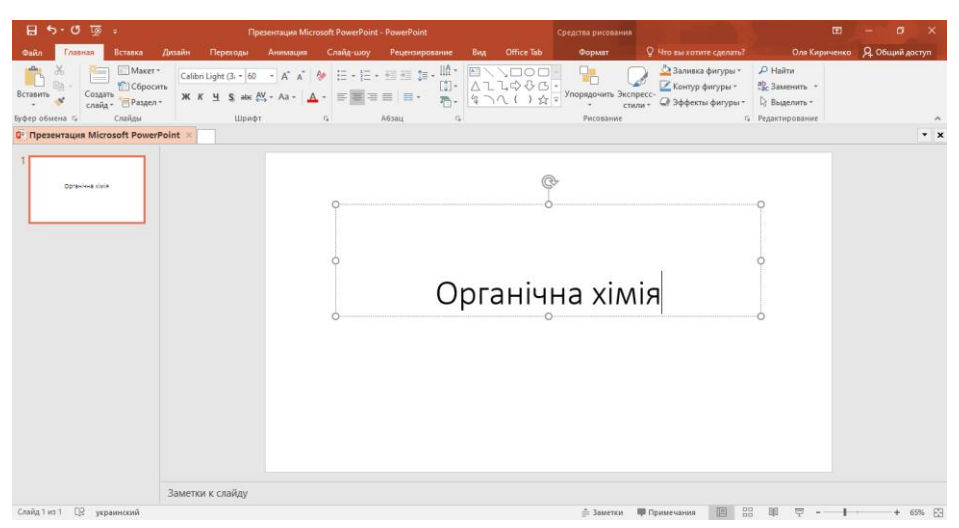

Рис. 2.1. Введення тексту в текстовому полі.

#### **Додавання малюнків, графіків і діаграм в презентацію**

Малюнки пожвавлюють презентацію, роблять її більш наочною, привертають увагу. Для вставки в презентацію малюнка потрібно натиснути на слайді по місцю розташування малюнка («Вставка»  $\rightarrow$ «Малюнок» → далі вибрати папку, де знаходиться малюнок і натиснути Вставити). Можна створити зв'язок об'єкта з файлом малюнка на жорсткому диску, клацнувши стрілку поруч із кнопкою Вставити та вибрати команду «Зв'язати з файлом» [22].

Якщо виділити малюнок, який вставили, то на панелі з'явиться вкладка «Робота з малюнками» за допомогою, якої можна коригувати, стискати малюнок, змінювати його межі, додавати різні художні ефекти до малюнка та ін. (Рис.2.2).

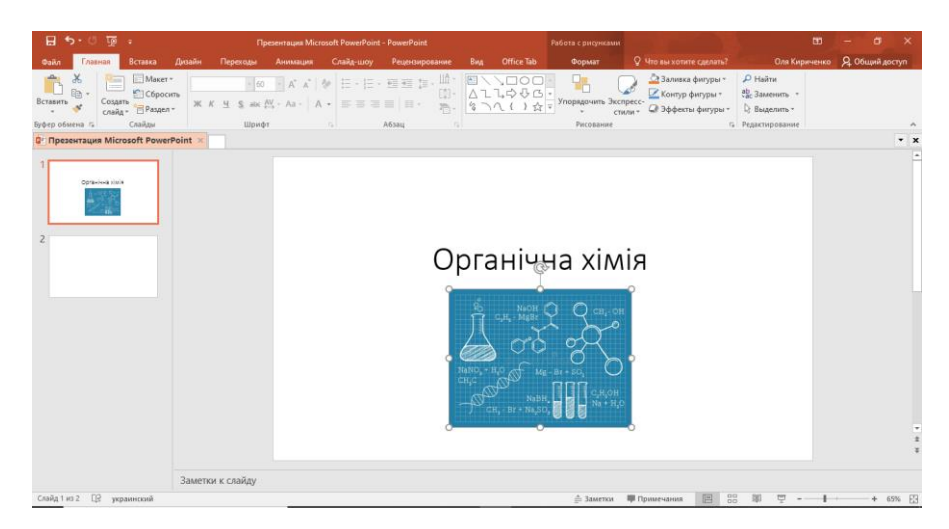

Рис. 2.2. Робота з малюнками

Додати фігурний текст можна за допомогою WordArt. З текстом WordArt можна виробляти різні дії: розтягувати, обертати, робити об'ємними і т.д. Для його вставки потрібно обрати слайд, далі на панелі «Вставка» натиснути «World Art», вибрати потрібний стиль, відкриється вікно «Зміна тексту», вводимо текст і обираємо за бажанням шрифт, його розмір, положення і т.д.(Рис.2.3.) [23].

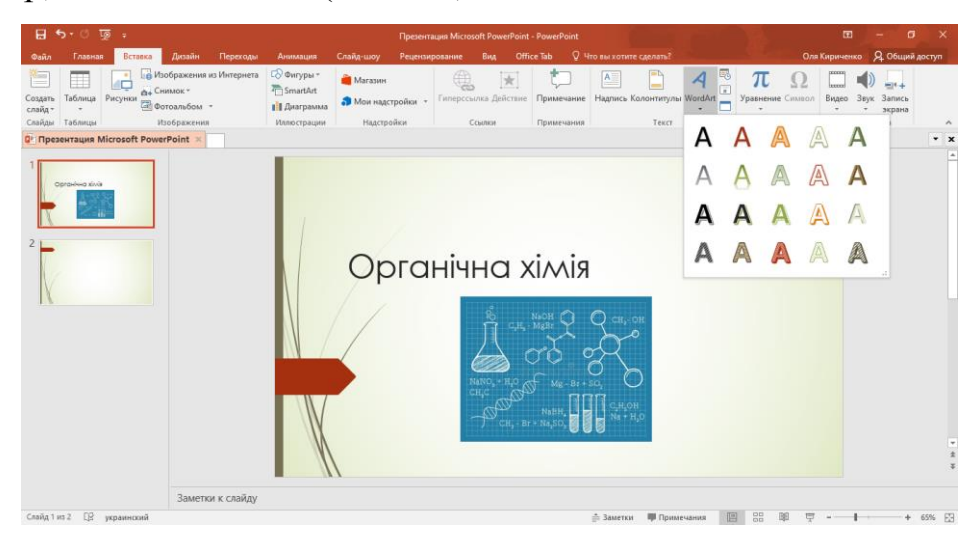

Рис 2.3. Додавання фігурного тексту за допомогою об'єктів WordArt

Фон слайда можна змінити в меню «Дизайн» → далі в темах обираємо потрібний фон і натискаємо правою кнопкою миші на обрану тему і обираємо «застосувати для всіх слайдів» або «застосувати для виділених», потім можна вибрати на панелі стилі фону, колір або ефекти (Рис.2.4).

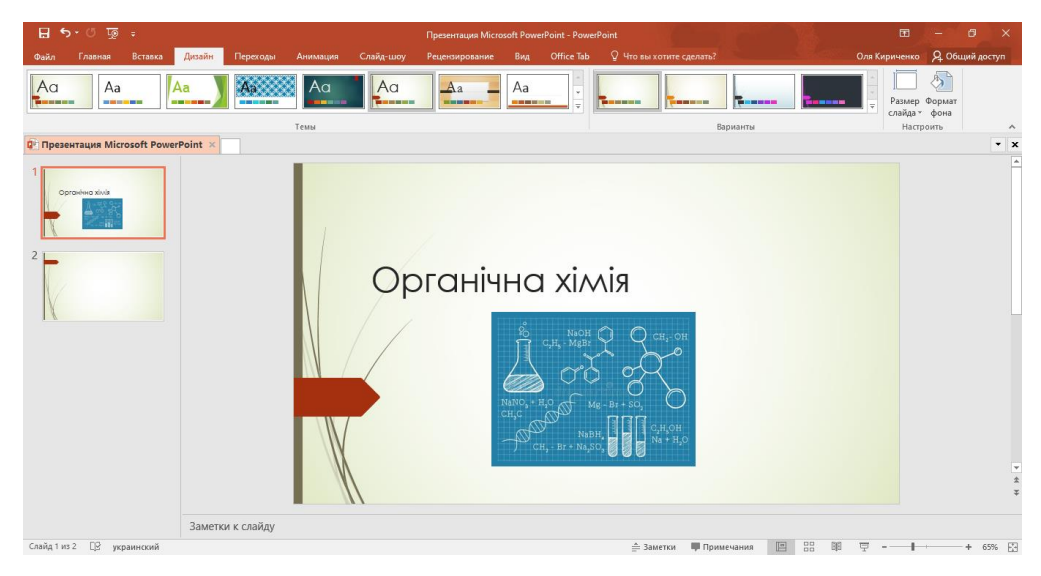

Рис. 2.4. Дизайн слайда

Для подання і порівняння даних зручно використовувати діаграми. Для вставки діаграми на панелі «Вставка» вибираємо «Діаграма» і вибираємо тип діаграми (кругова, гістограма, кільцева, і т.д.), з'являється вікно, в яке вводимо необхідні значення. Отриману діаграму можна редагувати за допомогою вкладки «Робота з діаграмами». Також на панелі «Вставка» можна вибрати вставку автофігури і малюнки Smart Art. Малюнки Smart Art служать для відображення непослідовних або згрупованих блоків інформації, а відтак скоротити простір [23].

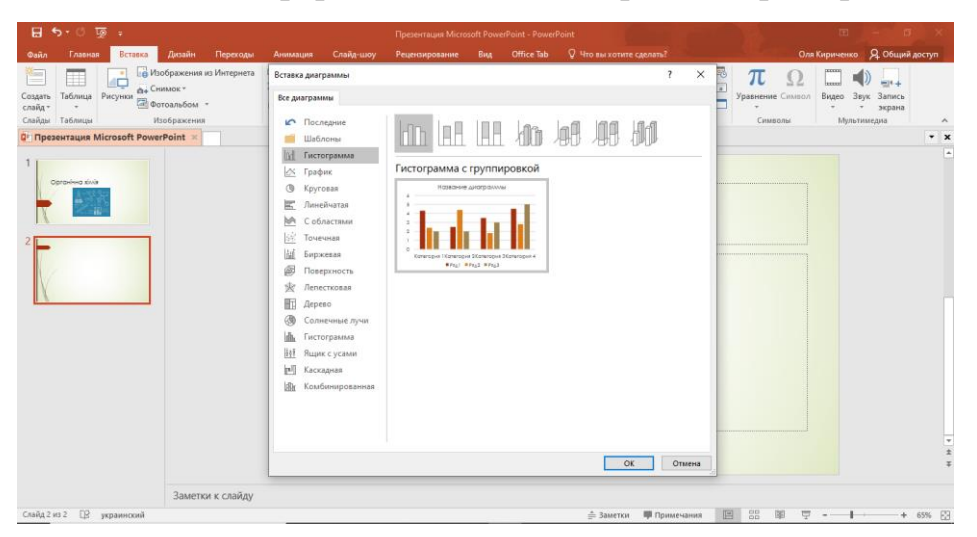

Рис. 2.4. Вставна діаграми в презентацію

### **Ефекти анімації. Додавання візуального ефекту мультимедіа**

Щоб презентація вийшла більш цікава і ефектна можна використовувати анімації.

Анімація – це візуальний або звуковий ефект, який наповнює презентацію звуками і різними діями об'єктів або тексту (ефект спливання окремих букв, вицвітання, появи стрибків картинки).

Для того, щоб налаштувати анімацію необхідно обрати слайд, до якого потрібно застосувати анімацію, відкрити його в звичайному режимі. Якщо в одному слайді кілька об'єктів, наприклад діаграма і об'єкт Smart Art, то анімацію можна додати до кожного з них: виділити курсором один об'єкт і додати до нього будь-яку анімацію. В меню «Анімація» вибрати «Додати анімацію», з'явиться вікно вибору можливих ефектів, де можна обрати ефект входу, виходу, виділення і шляхи переміщення (виліт, прояв, вицвітання). Іконкою «Тривалість» можна встановити час тривалості анімації [21].

У вкладці «Показ слайдів» можна налаштувати кількість часу витрачений на кожен слайд, натиснувши «Налаштування часу». За замовчуванням для запуску анімації об'єкта потрібно натиснути на ньому кнопкою миші, однак можна включити автоматичне ініціювання анімації об'єкта через певну кількість секунд після закінчення попереднього події.

У будь-який слайд можна додати один або кілька об'єктів мультимедіа. Це може буде короткий музичний кліп, який відтворюється в той час, коли слайд з інформацією з'являється перед студентами. Може бути відеоролик, записаний ким-небудь з учасників проекту. Ці кліпи можуть запускатися автоматично під час появи слайда або по закінченню деякого проміжку часу. Крім того, щоб почати відтворення, викладач може двічі клацнути по розташованому на слайді відеоролику, звукового або музичного фрагмента. Щоб вставити об'єкт мультимедіа необхідно вибрати в рядку меню «Вставка» і далі вибрати об'єкт: відео або звук [23].

#### **Проведення презентації**

Існує три способи показу слайдів: керований користувачем, керований доповідачем, автоматичний. Для запуску показу слайдів необхідно відкрити презентацію, яку буде відображено в режимі перегляду в режимі показу слайдів, на панелі інструментів обираємо «Показ слайдів» → «Налаштування демонстрації», де можна задати параметри показу слайдів. Встановлюємо галочку на потрібному режимі показу – автоматичний, керований користувачем або викладачем. У режимі автоматичний недоступне наласшування параметрів показу: без анімації, без мовного супроводу, колір пера і безперервний показ до натискання клавіші Esc. У режимах керований доповідачем і користувачем доступні всі функції, також зміна слайдів вручну або за часом, показ слайдів певних номерів [23].

За допомогою команди «З початку», яка розташована на панелі «Показ слайдів» можна задати безперервний показ слайдів (або клавіша F5). Іконкою «З поточного слайда» можна задати показ зі слайда, на якому відкрита презентація, іконкою «Довільний показ» задати довільне відтворення, коли відображаються тільки вибрані слайди, що дозволяє скоротити час показу однієї і тієї ж презентації з урахуванням різних умов. Іконкою «Приховати слайд» можна приховати поточний слайд, і тоді, під час демонстрації він не буде відображатися.

В налаштуваннях ми можемо, записати мовний супровід, за допомогою мікрофона, підключеного або вбудованого в комп'ютер. Звуковий супровід буде звучати під час показу слайдів в повноекранному режимі.

У вкладці «Монітор» можна вибрати «Дозвіл» екрану під час перегляду в повноекранному режимі, при меншому дозволі показ здійснюється швидше, при більшому можна розглянути більше наочних деталей [22].

### <span id="page-24-0"></span>**2.3 Розробка презентацій до лекційного курсу з теми "Спирти"**

З метою покращення рівня засвоєння студентами інформації з органічної хімії, було розроблено низку презентацій з тем «Спирти» та «Галогенопохідні». Розробка презентацій відбувалась на базі навчального посібника «Органічна хімія в схемах» [24,25].

Розроблені презентації мають чітку структуру, кожну тему розділено на декілька складових частин (лекцій), до кожної з такої частини розроблено презентацію за певним структурним планом (табл. 2.1).

*Таблиця 2.1*

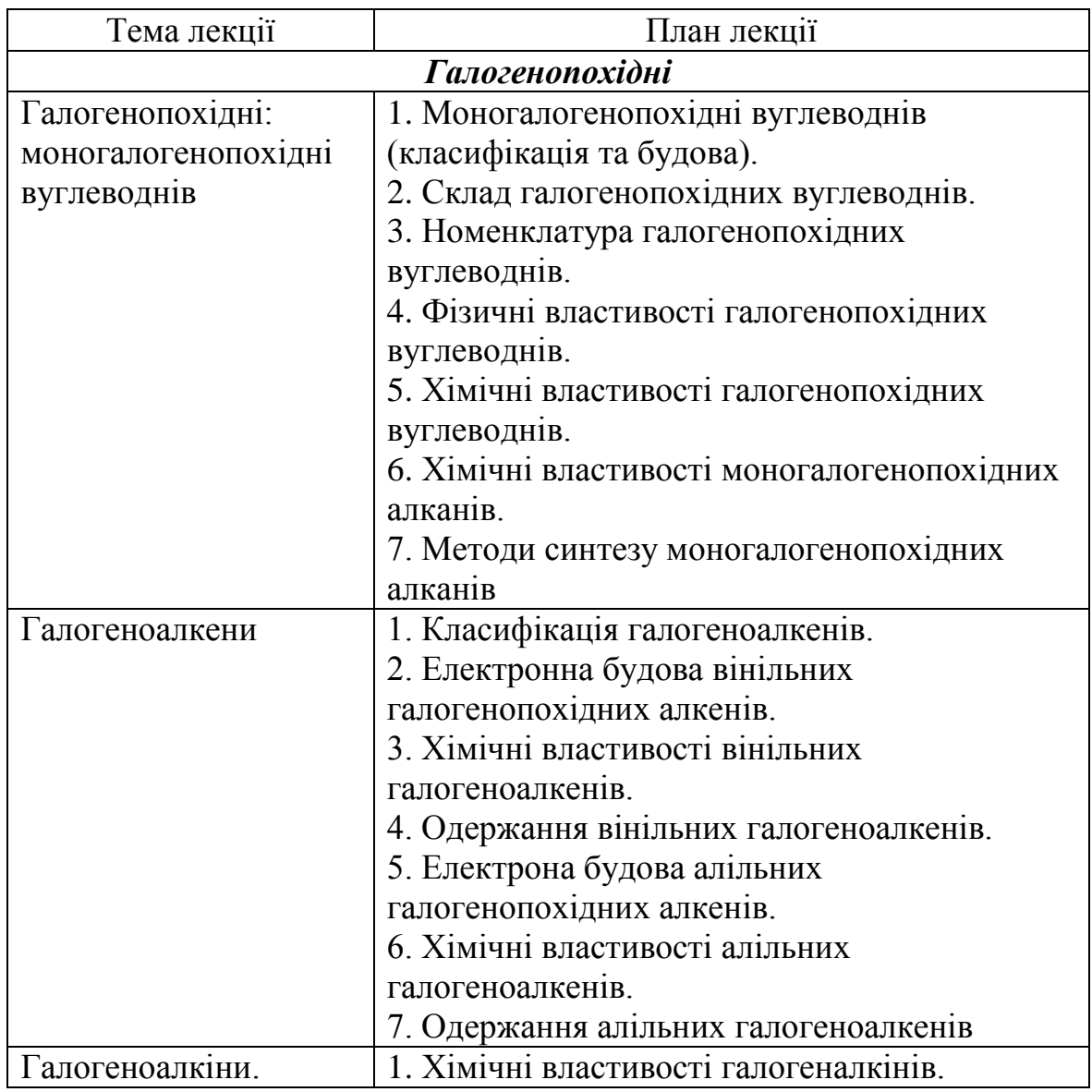

Теми лекції розроблених презентацій та їх план

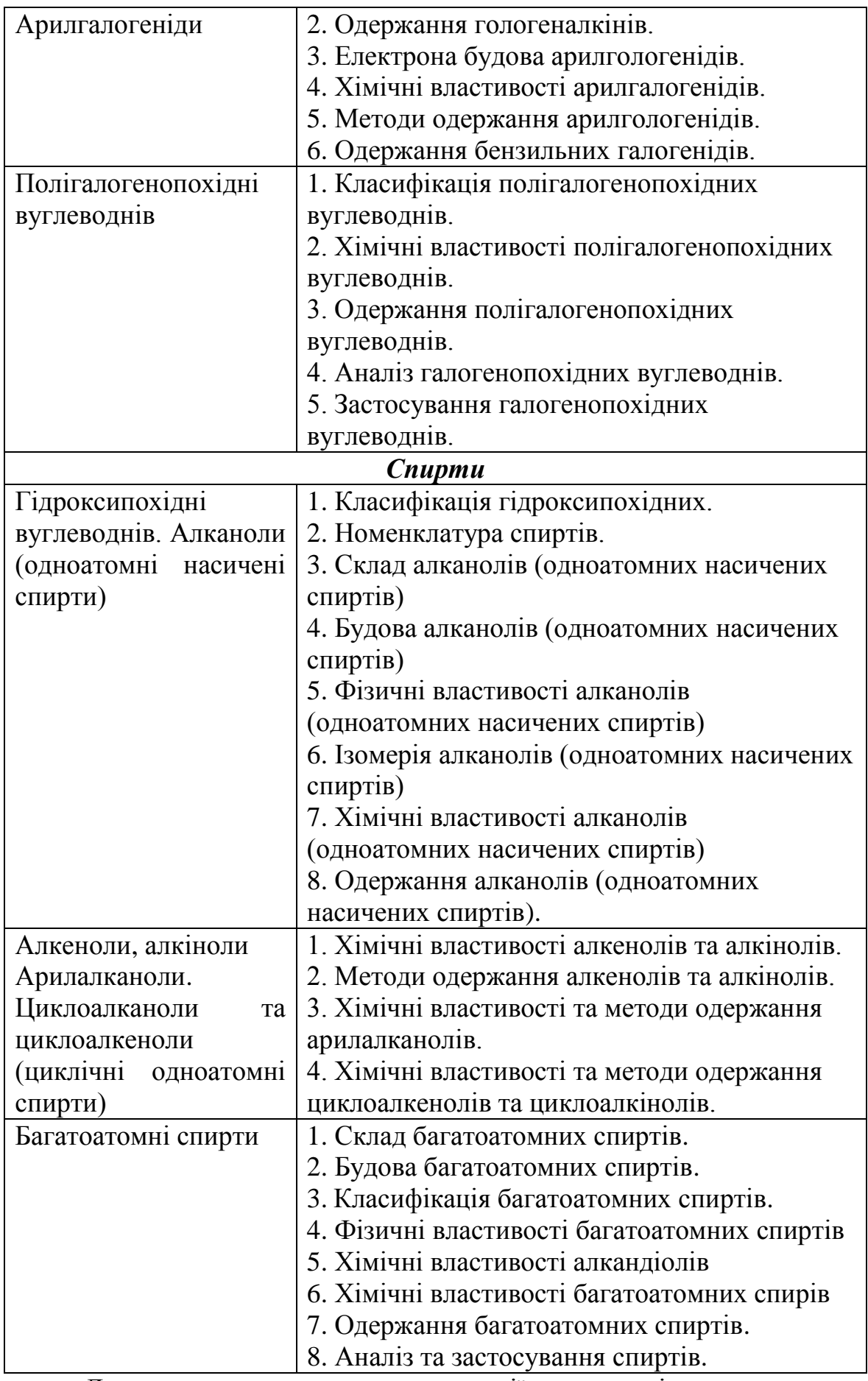

До переваг створених презентації можна віднести сприяння

формування операційного стилю мислення, а також підвищення оперативності представленої на слайдах інформації.

Отже, Microsoft PowerPoint – це програмне забезпечення, яке дозволяє створювати та відтворювати навчальний матеріал у вигляді презентацій будь-якої складності. Програма Microsoft PowerPoint дозволяє структурувати та демонструвати навчальний матеріал у вигляді слайд-шоу на комп'ютері.

#### **ВИСНОВКИ**

<span id="page-27-0"></span>1. Основними категоріями засобів комп'ютерних технологій які використовуються для електронного навчання є:

• електронні навчальні матеріали (ЕНМ);

• комп'ютерні тестові системи (КТС);

• системи управління навчанням (СУН).

2. Використання комп'ютерних технологій забезпечує оперативність, наочність і ємність подачі інформації за короткий проміжок часу. Комп'ютерні технології дозволяють домогтися якісно вищого рівня наочності пропонованого матеріалу, значно розширюють можливості включення різноманітних вправ в процесі навчання, пожвавлюють навчальний процес, сприяють підвищенню його динамізму,

3. Microsoft PowerPoint – це застосунок для створення та відтворення презентацій будь-якої складності. Програма Microsoft PowerPoint дозволяє створювати презентації на комп'ютері і демонструвати їх у вигляді слайд-шоу.

4. Презентації створюються і широко використовуються в освітній галузі в якості наочного матеріалу, допомагаючи викладачеві донести інформацію в більш цікавій формі, а також здатні покращувати запам'ятовуванню навчального матеріалу студентами

5. Розроблено презентаційний матеріал до обраних тем лекційного курсу органічної хімії на прикладі теми «Галогенопохідні вуглеводні» та «Спирти». Створені презентації розроблено відповідно до всіх вимог та рекомендацій проектування навчальної презентації.

#### **СПИСОК ВИКОРИСТАНИХ ДЖЕРЕЛ**

<span id="page-28-0"></span>1. Жарких, Ю.С. Застосування комп'ютерних технологій у навчанні. Київський національний університет імені Тараса Шевченка. Наукові Записки. Т. IX: радіофізичний ф-т, військовий ін.-т. 2005. С. 42-47.

2. Жарких, Ю.С., Рудник Ю.В., Сегеда О.П., Третяк О.В. Засоби для створення електронних підручників і систем контролю знань. Нові інформаційні технології навчання в навчальних закладах України. *Фізико-математичні, технічні, економічні науки та інформатика.* 2001. №7. С.164-166.

3. Жарких, Ю.С., Рудник Ю.В., Третяк О.В. Программные средства для компьютерных технологий в образовании. *Новий Колегіум.* 2002. №1. С. 41-45

4. Мельник, Л.Г. На пороге информационного общества. Социально-экономические проблемы информационного общества. Сумы : ИТД "Университетская книга", 2005. 430 с.

5. L. L. Jones R. M. Kelly . Visualization: The Key to Understanding Chemistry Concepts. 2015, P. 121-140

6. Ruiju Ma. Analysis of the Application of Mixed Teaching Mode in the Teaching of Organic Chemistry. *Journal of Physics: Conference Series.* 2020. P. 1649

7. Joshua Heads, Daniel Tran, Nnenna Elechi, and Hua-Jun Fan. Teaching Chemistry with Computers. *International Journal of Information and Education Technology.* 2015. P. 1-6

8. David K Smith. From crazy chemistrs to engaged learners through education. *Nature Chemistry*. 2011. № 3. P. 681-684

9. Aylin Çam, Ömer Geban. Effectiveness of Case-Based Learning Instruction on Epistemological Beliefs and Attitudes toward Chemistry. *J. Sci. Educ. Technol.* 2011. № 20. Р. 26-32

10. Павлиш В. А., Гліненко Л. К. Основи інформаційних технологій і систем: навч. посіб. М-во освіти і науки України, Нац. ун-т «Львів. політехніка». Львів : Вид-во Львів. політехніки, 2013. 500 с.

11. Павлиш В. А., Гліненко Л. К., Шаховська Н. Б. Основи інформа-ційних технологій і систем. Львів : Львівська політехніка, 2018. 620 с.

12. Mike Thelwall. Microsoft Academic: A multidisciplinary comparison of citation counts with Scopus and Mendeley for 29 journals. Journal of Informetrics. 2017. Volume 11, Issue 4. P. 365-389

13. Suresh R. A simple method to compare firing pin marks using stereomicroscope and Microsoft office (Windows 8) tools. *Forensic Science International.* 2017. Volume 277. Р. 1-10

14. Джин Желязни, Томас Л. Джексон Бізнес-презентація: керівництво з підготовки та проведення. 2007. 250 с.

15. Кутеньова Н.Б. Інноваційний підхід до організації методичної роботи з педагогами. 2012. № 10. С. 44-52

16. Морзе Н.В. Основи інформаційно-комунікаціних технологій. Київ : Видавнича група ВНV, 2008. 352 с.

17. Дуг Лоу. PowerPoint 2010 для чайников = PowerPoint 2010 For Dummies. Москва : «Диалектика», 2011. 320 с.

18. Куклина И.Д. Создание динамических объектов в программе PowerPoint 2010. *ИнформатикА*. 2016. (№ 03 (685). С. 18-20.

19. Лазарев Д. Презентация: Лучше один раз увидеть! Москва : Альпина Бизнес Букс, 2009. 142 с.

20. Tom Warren. Microsoft launches Office 2019 for Windows and Mac. *The Verge. Retrieved* December 25, 2019. P. 56-69

21. Davies, Russell. 29 Reasons to Love PowerPoint". *Wired UK.* September 11, 2017. 258 p.

22. Atkinson, Cliff; Mayer, Richard E. Five ways to reduce PowerPoint overload. *ResearchGate.* Revision 1.1. Archived from the original on June 17, 2015.

23. Borzo, Jeanette. PowerPoint users pleased by changes. *InfoWorld*. Archived from the original on May 25, 2015. Retrieved August 4, 2017. 357 p.

24. Речицький О.Н., Решнова С.Ф. Органічна хімія в схемах: Навчальний посібник. У 3 ч. Ч. 1. Херсон: ХДУ, 2013. 438 с.

25. Речицький О.Н., Решнова С.Ф. Органічна хімія в схемах: Навчальний посібник. У 3 ч. Ч. 2.Херсон: ХДУ, 2013. 442 с.